# **como fazer saque pixbet**

- 1. como fazer saque pixbet
- 2. como fazer saque pixbet :apostas esportivas de futebol
- 3. como fazer saque pixbet :betesporte link

## **como fazer saque pixbet**

#### Resumo:

**como fazer saque pixbet : Inscreva-se em ecobioconsultoria.com.br e entre no mundo das apostas de alta classe! Desfrute de um bônus exclusivo e comece a ganhar agora!**  contente:

## **Como alterar o e-mail da como fazer saque pixbet conta Bet9ja: um guia passo a passo**

Muitas vezes, é necessário alterar o endereço de e-mail associado à como fazer saque pixbet conta Bet9ja por motivos de segurança ou simplesmente porque deseja associar um endereço de e-mail diferente à como fazer saque pixbet conta.

Se você está procurando por uma maneira fácil de alterar o e-mail da como fazer saque pixbet conta Bet9ja, está no lugar certo. Neste guia, você descobrirá como alterar facilmente o endereço de e-mail da como fazer saque pixbet conta Bet9ja em alguns passos simples.

#### **Passo 1: Faça login em como fazer saque pixbet conta Bet9ja**

Antes de poder alterar o endereço de e-mail da como fazer saque pixbet conta, você deve fazer login em como fazer saque pixbet conta Bet9ja usando seu endereço de e-mail e senha atuais.

#### **Passo 2: Navegue até as configurações da conta**

Após fazer login em como fazer saque pixbet conta, você verá uma variedade de opções no menu principal. Clique em "Minha conta" e selecione "Configurações da conta" no menu suspenso.

#### **Passo 3: Altere o endereço de e-mail**

Na página Configurações da conta, você verá uma seção chamada "Informações pessoais". Nesta seção, você verá o endereço de e-mail atual associado à como fazer saque pixbet conta.

Para alterar o endereço de e-mail, clique no link "Alterar" ao lado do endereço de e-mail atual. Em seguida, insira o novo endereço de e-mail que deseja associar à como fazer saque pixbet conta e clique em "Salvar alterações".

#### **Passo 4: Verifique o novo endereço de e-mail**

Após salvar as alterações, você receberá um e-mail no novo endereço de e-mail fornecido. Este e-mail contém um link de verificação que você deve clicar para verificar o novo endereço de email.

Depois de clicar no link de verificação, seu novo endereço de e-mail estará ativo e pronto para ser usado.

## **Conclusão**

Alterar o endereço de e-mail da como fazer saque pixbet conta Bet9ja é um processo simples que pode ser concluído em alguns passos simples. Certifique-se de seguir as etapas acima para alterar facilmente o endereço de e-mail da como fazer saque pixbet conta Bet9ja.

Agora que você sabe como alterar o endereço de e-mail da como fazer saque pixbet conta Bet9ja, você pode ter a tranquilidade de saber que como fazer saque pixbet conta está segura e protegida.

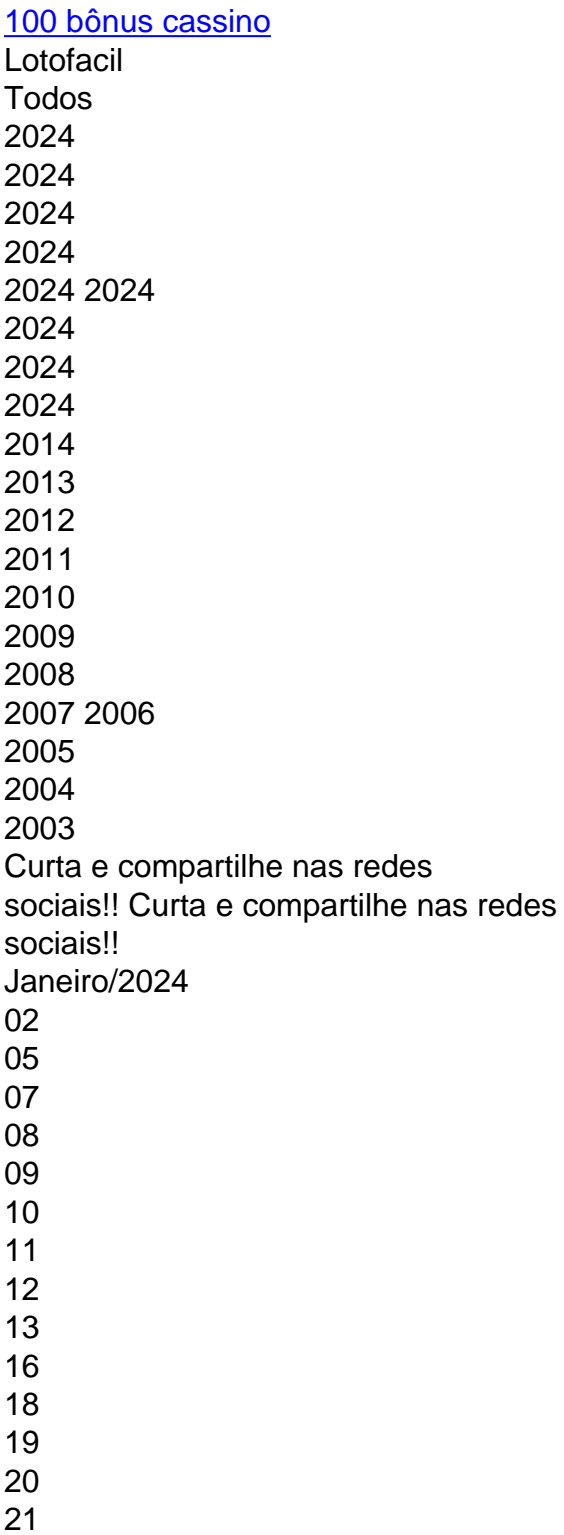

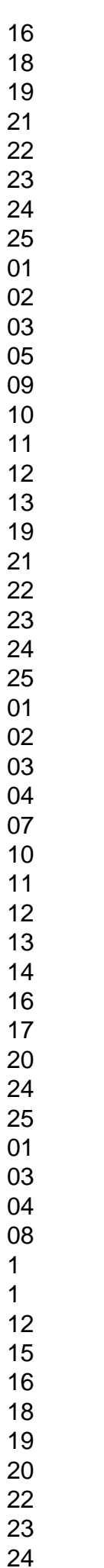

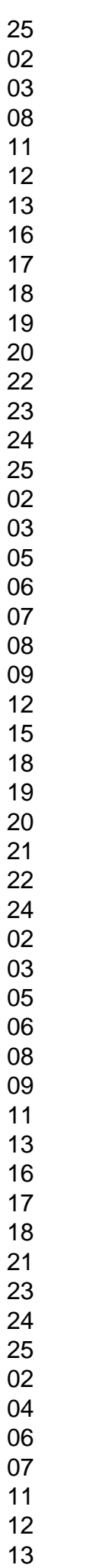

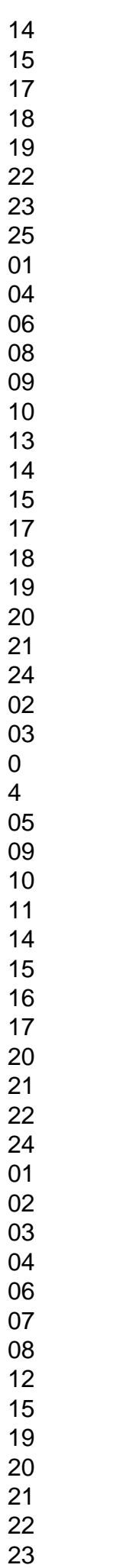

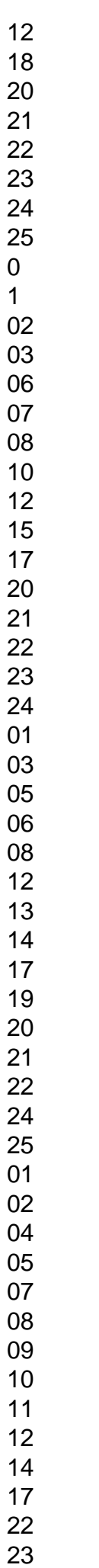

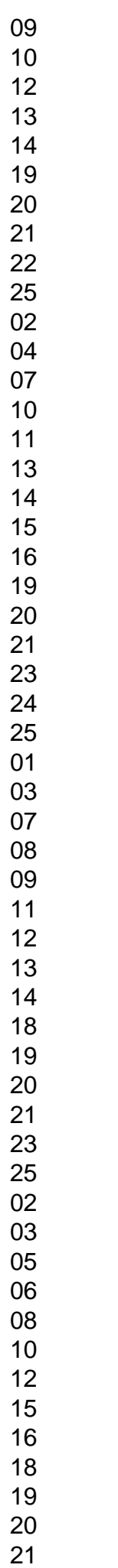

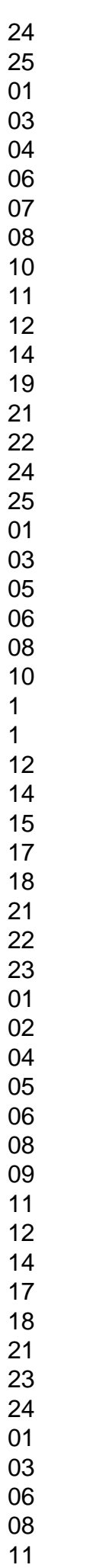

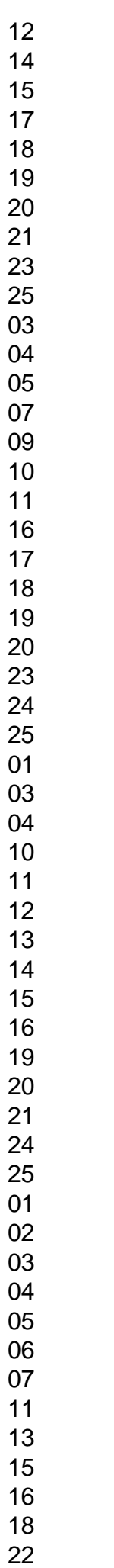

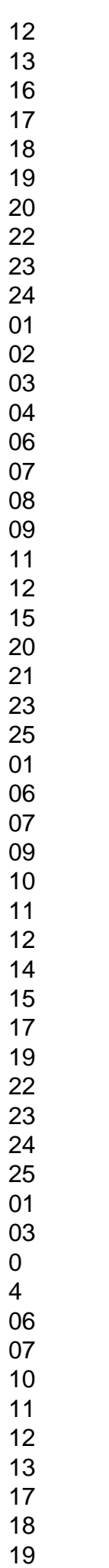

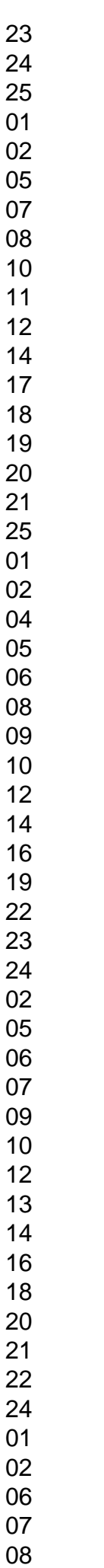

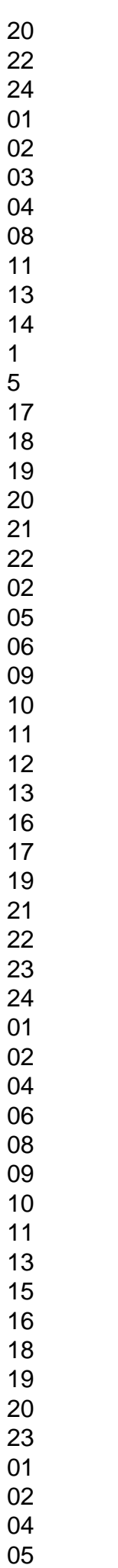

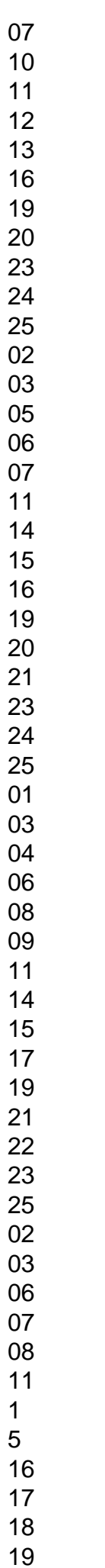

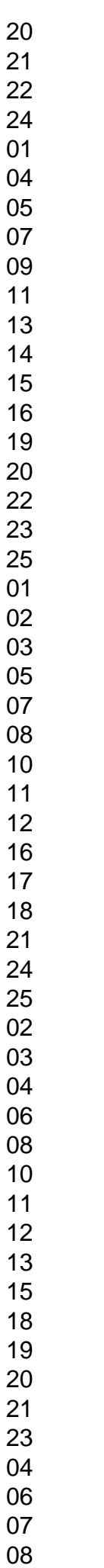

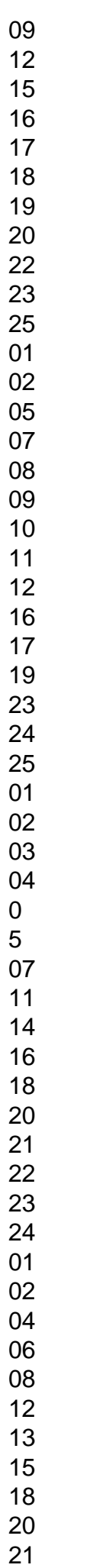

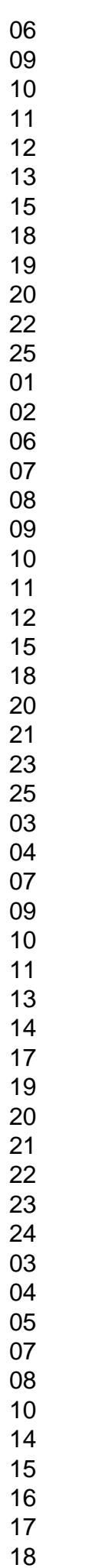

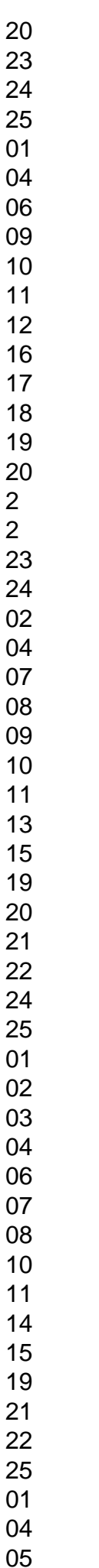

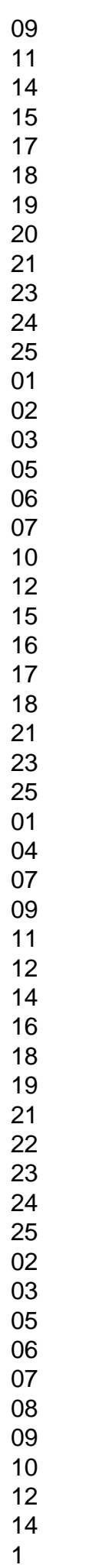

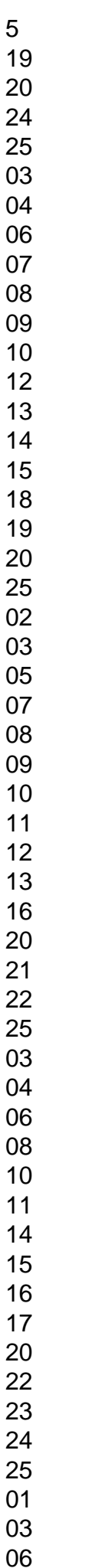

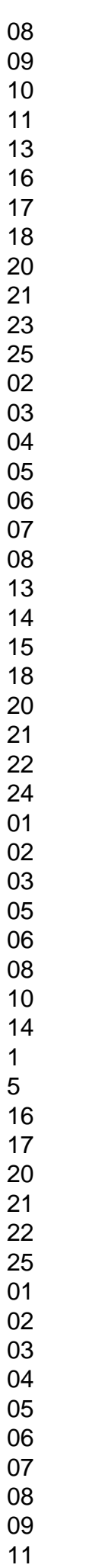

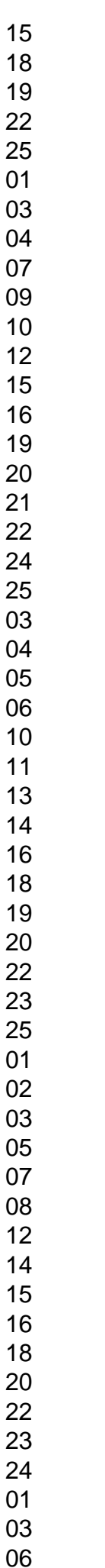

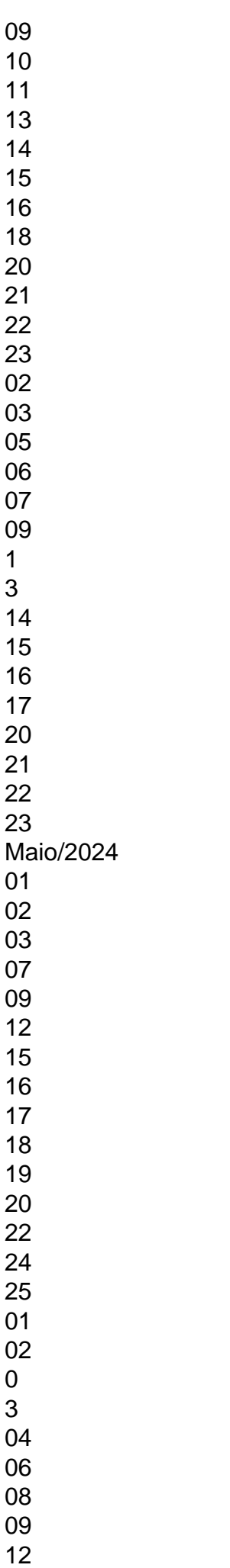

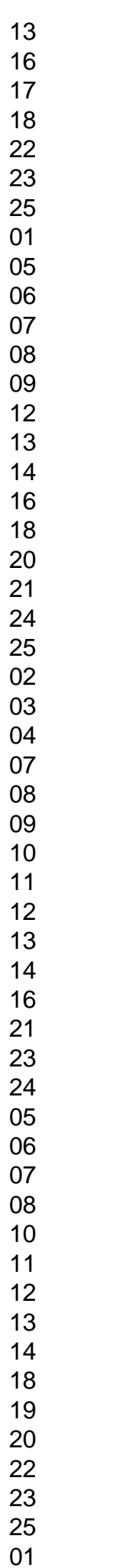

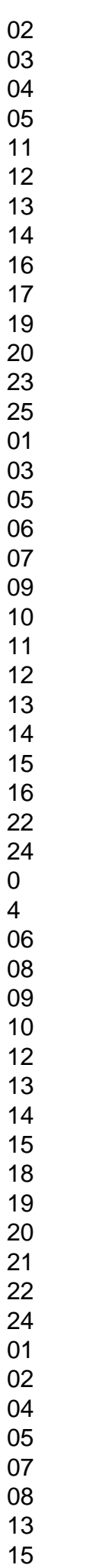

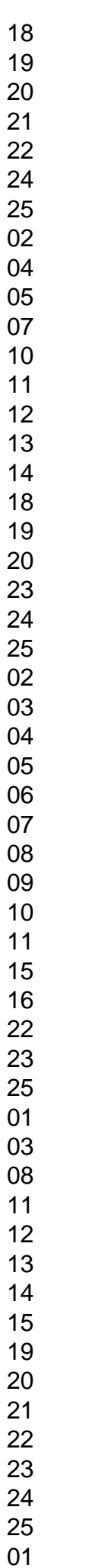

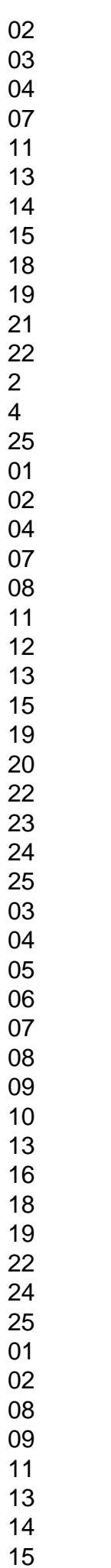

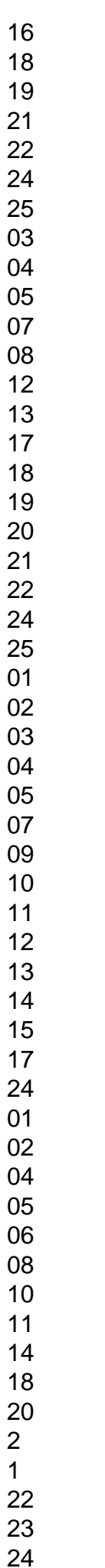

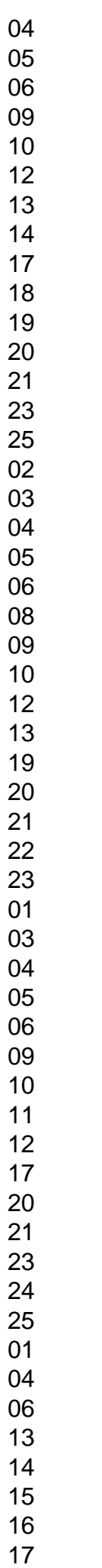

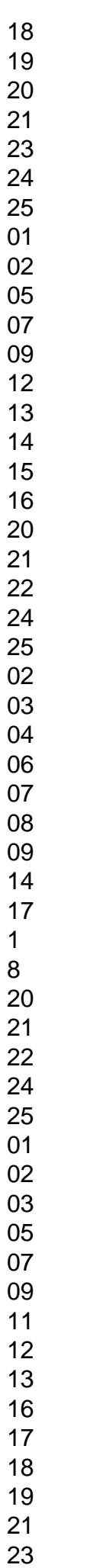

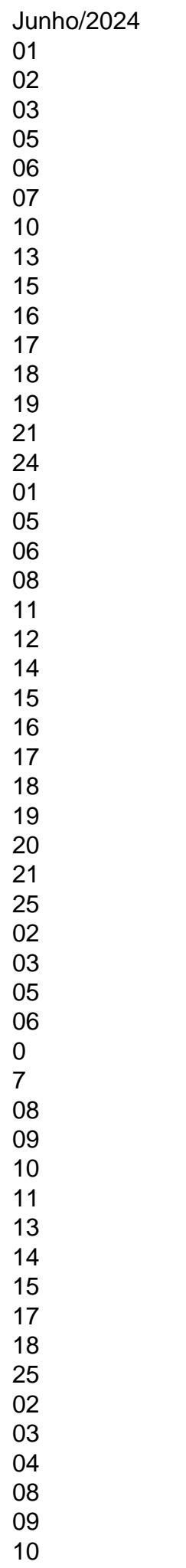

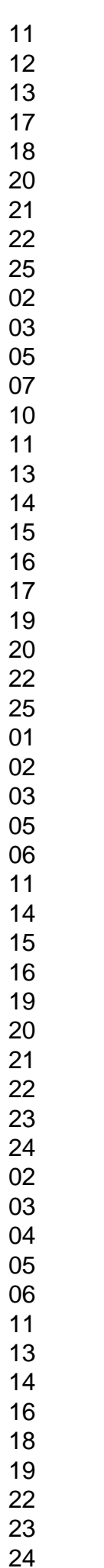

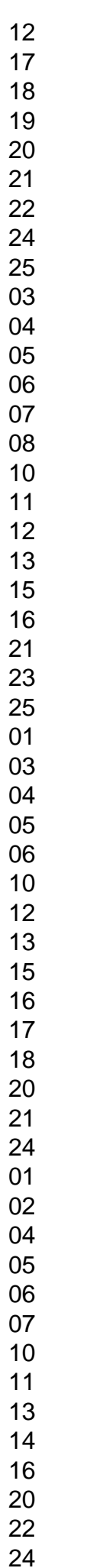

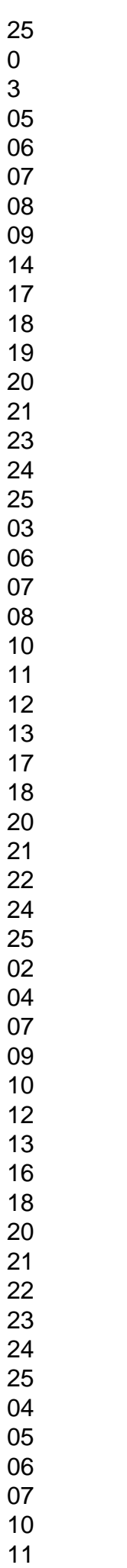

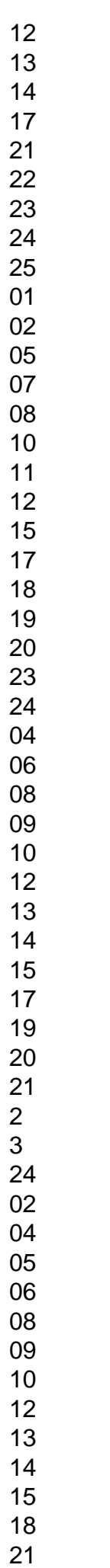

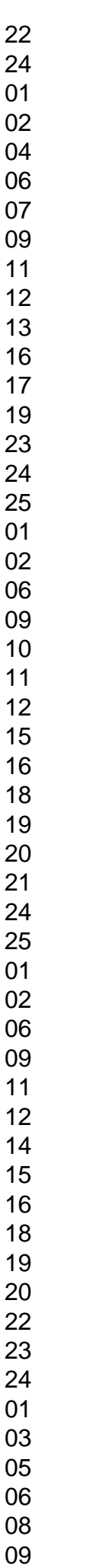

 Julho/2024 Nesta página você tem todos os resultados do ano de, pode fazer download por ordem do sorteio e outras coisas mais.Abaixo a opção de download dos resultados somente do anoAbaixo exibindo apenas os concursos e sorteios do ano deConcurso:- 03/01/2024 (Terça)Concurso:- 04/01/2024 (Quarta)Concurso:- 05/01/2024 (Quinta)Concurso:- 06/01/2024 (Sexta)Concurso:- 07/01/2024 (Sábado)Concurso:- 09/01/2024 (Segunda)Concurso:- 10/01/2024 (Terça)Concurso:- 11/01/2024 (Quarta)Concurso:- 12/01/2024 (Quinta)Concurso:- 13/01/2024 (Sexta)Concurso:- 14/01/2024 (Sábado)Concurso:- 16/01/2024 (Segunda)Concurso:- 17/01/2024 (Terça)Concurso:- 18/01/2024 (Quarta)Concurso:- 19/01/2024 (Quinta)Concurso:- 20/01/2024 (Sexta)Concurso:- 21/01/2024 (Sábado)Concurso:- 23/01/2024 (Segunda)Concurso:- 24/01/2024 (Terça)Concurso:- 25/01/2024 (Quarta)Concurso:- 26/01/2024 (Quinta)Concurso:- 27/01/2024 (Sexta)Concurso:- 28/01/2024 (Sábado)Concurso:- 30/01/2024 (Segunda)Concurso:-

31/01/2024 (Terça)Concurso:- 01/02/2024 (Quarta)Concurso:- 02/02/2024 (Quinta)Concurso:- 03/02/2024 (Sexta)Concurso:- 04/02/2024 (Sábado)Concurso:- 06/02/2024 (Segunda)Concurso:- 07/02/2024 (Terça)Concurso:- 08/02/2024 (Quarta)Concurso:- 09/02/2024 (Quinta)Concurso:- 10/02/2024 (Sexta)Concurso:- 11/02/2024 (Sábado)Concurso:- 13/02/2024 (Segunda)Concurso:- 14/02/2024 (Terça)Concurso:- 15/02/2024 (Quarta)Concurso:- 16/02/2024 (Quinta)Concurso:- 17/02/2024 (Sexta)Concurso:- 18/02/2024 (Sábado)Concurso:- 22/02/2024 (Quarta)Concurso:- 23/02/2024 (Quinta)Concurso:- 24/02/2024 (Sexta)Concurso:- 25/02/2024 (Sábado)Concurso:- 27/02/2024 (Segunda)Concurso:- 28/02/2024 (Terça)Concurso:- 01/03/2024 (Quarta)Concurso:- 02/03/2024 (Quinta)Concurso:- 03/03/2024 (Sexta)Concurso:- 04/03/2024 (Sábado)Concurso:- 06/03/2024 (Segunda)Concurso:- 07/03/2024 (Terça)Concurso:- 08/03/2024 (Quarta)Concurso:- 09/03/2024 (Quinta)Concurso:- 10/03/2024 (Sexta)Concurso:- 11/03/2024 (Sábado)Concurso:- 13/03/2024 (Segunda)Concurso:- 14/03/2024 (Terça)Concurso:- 15/03/2024 (Quarta)Concurso:- 16/03/2024 (Quinta)Concurso:- 17/03/2024 (Sexta)Concurso:- 18/03/2024 (Sábado)Concurso:- 20/03/2024 (Segunda)Concurso:- 21/03/2024 (Terça)Concurso:- 22/03/2024 (Quarta)Concurso:- 23/03/2024 (Quinta)Concurso:- 24/03/2024 (Sexta)Concurso:- 25/03/2024 (Sábado)Concurso:- 27/03/2024 (Segunda)Concurso:- 28/03/2024 (Terça)Concurso:- 29/03/2024 (Quarta)Concurso:- 30/03/2024 (Quinta)Concurso:- 31/03/2024 (Sexta)Concurso:- 01/04/2024 (Sábado)Concurso:- 03/04/2024 (Segunda)Concurso:- 04/04/2024 (Terça)Concurso:- 05/04/2024 (Quarta)Concurso:- 06/04/2024 (Quinta)Concurso:- 08/04/2024 (Sábado)Concurso:- 10/04/2024 (Segunda)Concurso:- 11/04/2024 (Terça)Concurso:- 12/04/2024 (Quarta)Concurso:- 13/04/2024 (Quinta)Concurso:- 14/04/2024 (Sexta)Concurso:- 15/04/2024 (Sábado)Concurso:- 17/04/2024 (Segunda)Concurso:- 18/04/2024 (Terça)Concurso:- 19/04/2024 (Quarta)Concurso:- 20/04/2024 (Quinta)Concurso:- 22/04/2024 (Sábado)Concurso:- 24/04/2024 (Segunda)Concurso:- 25/04/2024 (Terça)Concurso:- 26/04/2024 (Quarta)Concurso:- 27/04/2024 (Quinta)Concurso:- 28/04/2024 (Sexta)Concurso:- 29/04/2024 (Sábado)Concurso:- 02/05/2024 (Terça)Concurso:- 03/05/2024 (Quarta)Concurso:- 04/05/2024 (Quinta)Concurso:- 05/05/2024 (Sexta)Concurso:- 06/05/2024 (Sábado)Concurso:- 08/05/2024 (Segunda)Concurso:- 09/05/2024 (Terça)Concurso:- 10/05/2024 (Quarta)Concurso:- 11/05/2024 (Quinta)Concurso:- 12/05/2024 (Sexta)Concurso:- 13/05/2024 (Sábado)Concurso:- 15/05/2024 (Segunda)Concurso:- 16/05/2024 (Terça)Concurso:- 17/05/2024 (Quarta)Concurso:- 18/05/2024 (Quinta)Concurso:- 19/05/2024 (Sexta)Concurso:- 20/05/2024 (Sábado)Concurso:- 22/05/2024 (Segunda)Concurso:- 23/05/2024 (Terça)Concurso:- 24/05/2024 (Quarta)Concurso:- 25/05/2024 (Quinta)Concurso:- 26/05/2024 (Sexta)Concurso:- 27/05/2024 (Sábado)Concurso:- 29/05/2024 (Segunda)Concurso:- 30/05/2024 (Terça)Concurso:- 31/05/2024 (Quarta)Concurso:- 01/06/2024 (Quinta)Concurso:- 02/06/2024 (Sexta)Concurso:- 03/06/2024 (Sábado)Concurso:- 05/06/2024 (Segunda)Concurso:- 06/06/2024 (Terça)Concurso:- 07/06/2024 (Quarta)Concurso:- 09/06/2024 (Sexta)Concurso:- 10/06/2024 (Sábado)Concurso:- 12/06/2024 (Segunda)Concurso:- 13/06/2024 (Terça)Concurso:- 14/06/2024 (Quarta)Concurso:- 15/06/2024 (Quinta)Concurso:- 16/06/2024 (Sexta)Concurso:- 17/06/2024 (Sábado)Concurso:- 19/06/2024 (Segunda)Concurso:- 20/06/2024 (Terça)Concurso:- 21/06/2024 (Quarta)Concurso:- 22/06/2024 (Quinta)Concurso:- 23/06/2024 (Sexta)Concurso:- 24/06/2024 (Sábado)Concurso:- 26/06/2024 (Segunda)Concurso:- 27/06/2024 (Terça)Concurso:- 28/06/2024 (Quarta)Concurso:- 29/06/2024 (Quinta)Concurso:- 30/06/2024 (Sexta)Concurso:- 01/07/2024 (Sábado)Concurso:- 03/07/2024 (Segunda)

## **como fazer saque pixbet :apostas esportivas de futebol**

Segundo ele, mesmo que possam existir alguns benefícios desta prática, não compensam o risco enorme à saúde financeira

Sites de apostas esportivas estão crescendo cada vez mais no Brasil, sempre com a promessa de ganhos para o apostador. Atualmente, vários times de futebol das séries A e B do campeonato brasileiro são patrocinados por esses sites, que estimulam os torcedores a apostarem. Um levantamento realizado pela Hand, assessoria especializada em como fazer saque pixbet gestão de empresas, aponta que o número de sites brasileiros conhecidos como 'bets' aumentou 160% nos últimos dois anos.

Segundo o especialista em como fazer saque pixbet finanças pessoais, João Victorino, apostas online têm ganhado grande popularidade por várias razões, dentre as quais se destacam: investimentos em como fazer saque pixbet campanhas publicitárias, com participação de atletas famosos e influenciadores; impressão de que as chances de vitória conseguem sim superar as de perda; ambientes virtuais com designs amigáveis, gerando conforto em como fazer saque pixbet apostar e diminuindo a desagradável 'dor da perda'.

João explica que há inúmeras formas que as empresas usam para incentivar alguém a apostar. "Existe uma exploração dos vieses comportamentais dos usuários, o que faz com que acreditem na possibilidade de enriquecimento fácil e rápido, ou seja, a aposta é tratada como uma forma de renda extra garantida. Além disso, é mais difícil para pessoas próximas perceberem quando um ente querido está viciado em como fazer saque pixbet apostas online, pois não é algo tão evidente", diz.

Apesar do sucesso do segmento, não há uma regulamentação da atividade no Brasil (ainda que esteja na iminência de ser aprovada no Senado), o que pode acarretar em como fazer saque pixbet insegurança jurídica para os clientes, caso sintam-se lesados e queiram pedir ajuda da justiça. Afinal, existem promoções consideradas extremamente atrativas para os novos clientes, porém, com letras miúdas e asteriscos nos contratos, que podem passar despercebidos e gerar consequências futuras.

onnecticut ( Illinois), Indiana

Aproveite as promoções e bônus oferecidos pelo

S. Qual é a maneira mais rápida de fazer dinheiro com Drawking? - Quora naquora : O que foi o caminho menos rápido para ter sucesso

## **como fazer saque pixbet :betesporte link**

Os ucranianos estão sendo forçados a lidar com os blecaute de emergência generalizado, à medida que Rússia continuou batendo na infraestrutura crítica do país no fim-de semana. Nos últimos meses, Moscou intensificou seus ataques como fazer saque pixbet um novo ataque contra a rede de energia do país.

As instalações de energia ucranianas foram alvo um "ataque maciço" da Rússia na noite desta sexta-feira, disse o Ministério do Energia ucraniano deixando vários trabalhadores feridos como resultado dos bombardeio como fazer saque pixbet uma das unidades.

"A situação no setor de energia continua difícil", disse o ministério como fazer saque pixbet um comunicado neste sábado.

A Rússia danificou ou destruiu mais de metade das gerações energéticas ucranianas, disse o presidente russo Volodomyr Zelenksiy neste mês e causou os piores apagões desde 2024.

A Ucrânia começou a implementar blecautes como fazer saque pixbet 15 de maio, com distritos inteiros da capital desconectado do sistema elétrico para economizar energia.

Em seu discurso na noite de sábado, Zelenskiyurgiu aliados ocidentais da Ucrânia para acelerar as entregas das defesas aéreas.

"Os sistemas modernos de defesa aérea para a Ucrânia - como Patriots, treinamento acelerado dos nossos pilotos nos F-16 e mais importante ainda alcance suficiente das nossas armas – são realmente necessários", disse ele.

A Ucrânia tem pelo menos quatro sistemas Patriot, fornecidos pelos EUA e Alemanha.

Desde que Zelenskiy fez repetidos apelo para armas de defesa adicionais, Alemanha. Romênia e os EUA se comprometeram a enviar Kyiv um sistema Patriota (Patriot).

Na sexta-feira, a Holanda também anunciou que como fazer saque pixbet colaboração com outro país não identificado forneceria à Ucrânia um sistema de mísseis Patriot adicional. Esta contribuição aumentará o número total dos patriotas para sete pessoas - disse Zelenskiy no comunicado divulgado pela agência Reuters nesta quarta (26) – "assegurar nossas principais aglomerações urbanas" contra os ataques russos aos foguetes e outros sistemas antimísseis da Rússia

Até que essas entregas cheguem, espera-se a continuação dos ataques sistemáticos à infraestrutura de energia do país e obrigando os moradores como fazer saque pixbet Kiev para improvisar.

Oleksandr Babich, um trabalhador de TI 34 anos disse: "Eu não posso mais trabalhar no meu escritório e agora vaguear do café para o cafezinho a fim tentar encontrar uma vaga tranquila com eletricidade.

" noite, acendi velas. A Rússia está tentando nos levar de volta à idade da pedra." Restaurantes, hotéis e shopping centers investiram como fazer saque pixbet geradores de energia elétrica fazendo com que seu zumbido constante seja um elemento fixo na capital. Embora a luz do verão longo torne uma situação um pouco suportável, Babich disse que muitos temem os meses mais frios de inverno por vir.

Serhiy Kovalenko, presidente-executivo do fornecedor de energia Yasno disse na semana passada que os ucranianoS podem ter eletricidade por seis ou sete horas diárias no inverno se o déficit elétrico permanecer como fazer saque pixbet 35%.

Olha Bondarenko, 46 anos e que administra um bar de smoothie no centro da cidade disse ter ajustado seu cardápio deixando para fora frutas com mais tempo necessário na mistura. skip promoção newsletter passado

Inscreva-se para:

Isto é Europa.

As histórias e debates mais prementes para os europeus – da identidade à economia ao meio ambiente.

Aviso de Privacidade:

As newsletters podem conter informações sobre instituições de caridade, anúncios on-line e conteúdo financiado por terceiros. Para mais informação consulte a nossa Política De Privacidade Utilizamos o Google reCaptcha para proteger nosso site; se aplica também à política do serviço ao cliente da empresa:

após a promoção da newsletter;

"Nossos liquidificadores consomem tanta energia", disse ela.

"Felizmente, nossos clientes estão entendendo a situação porque todos passam pelos mesmos problemas."

O poder de fogo ucraniano tem melhorado um pouco desde que os legisladores dos EUA aprovaram como fazer saque pixbet abril o pacote crítico da ajuda militar. As decisões do Ocidente para permitir a Ucrânia atacar território russo com seu armamento também interrompeu impulso Rússia ao longo das frentes nordeste perto cidade Kharkiv, e não apenas na fronteira leste-norte como no norte é conhecida por suas armas nucleares mais fortes contra as forças russas nas proximidades desta região russa (Karkov).

A Ucrânia conseguiu até mesmo empurrar as posições russas de volta, recentemente recapturando áreas a sudoeste do Vovchansk. um alvo principal dos avanços da Rússia perto Kharkiv

O tenente-coronel Nazar Voloshyn, do grupo estratégico operacional de forças Khortytsia com sede como fazer saque pixbet Kharkiv disse no sábado que como fazer saque pixbet unidade registrou uma retirada das tropas russas perto Liptsi e Tykhe.

Após atrasos na entrega e treinamento de pilotos, a Ucrânia também deve receber do oeste o

primeiro lote dos caças F-16 neste verão que espera-se proteger Kharkiv.

No sábado, uma bomba aérea russa atingiu um prédio residencial de cinco andares na cidade matando pelo menos três pessoas e ferindo mais do que 55.

Atualmente, Kiev só pode usar armas dos EUA desde que elas estejam limitadas a bombardear as forças russas atacando-as diretamente através da fronteira.

Mas generais ucranianos têm pressionado para que essas restrições sejam levantada, a fim de permitir ataques com alvos específicos e valiosos como bases aéreas ou centros mais profundos dentro da Rússia usando armas como fazer saque pixbet longo alcance.

Enquanto isso, a Ucrânia continuou seus próprios ataques às refinarias de petróleo russas enquanto Kiev visa interromper as infraestruturas que abastecem os militares russos.

Autoridades russas disseram que mais de 30 drones foram abatidos nas regiões ocidentais do país durante a noite no domingo. Kiev anunciou, na semana passada quela terça-feira (26)

Author: ecobioconsultoria.com.br Subject: como fazer saque pixbet Keywords: como fazer saque pixbet Update: 2024/7/6 16:02:14